## noovit 旭13 バスタイムスケジュールと路線図

# 日 旭13 よこはま動物園 マブリを使って見る

旭13 バス行(よこはま動物園)には3ルートがあります。平日の運行時間は次のとおりです。 (1)よこはま動物園:09:05 - 19:07(2)よこはま動物園北門:09:27 - 14:15(3)中山駅:06:09 - 19:00 Moovitアプリを使用して、最寄りの旭13 バス駅を見つけ、次の旭13バスが到着するのはいつかを調べることができま す。

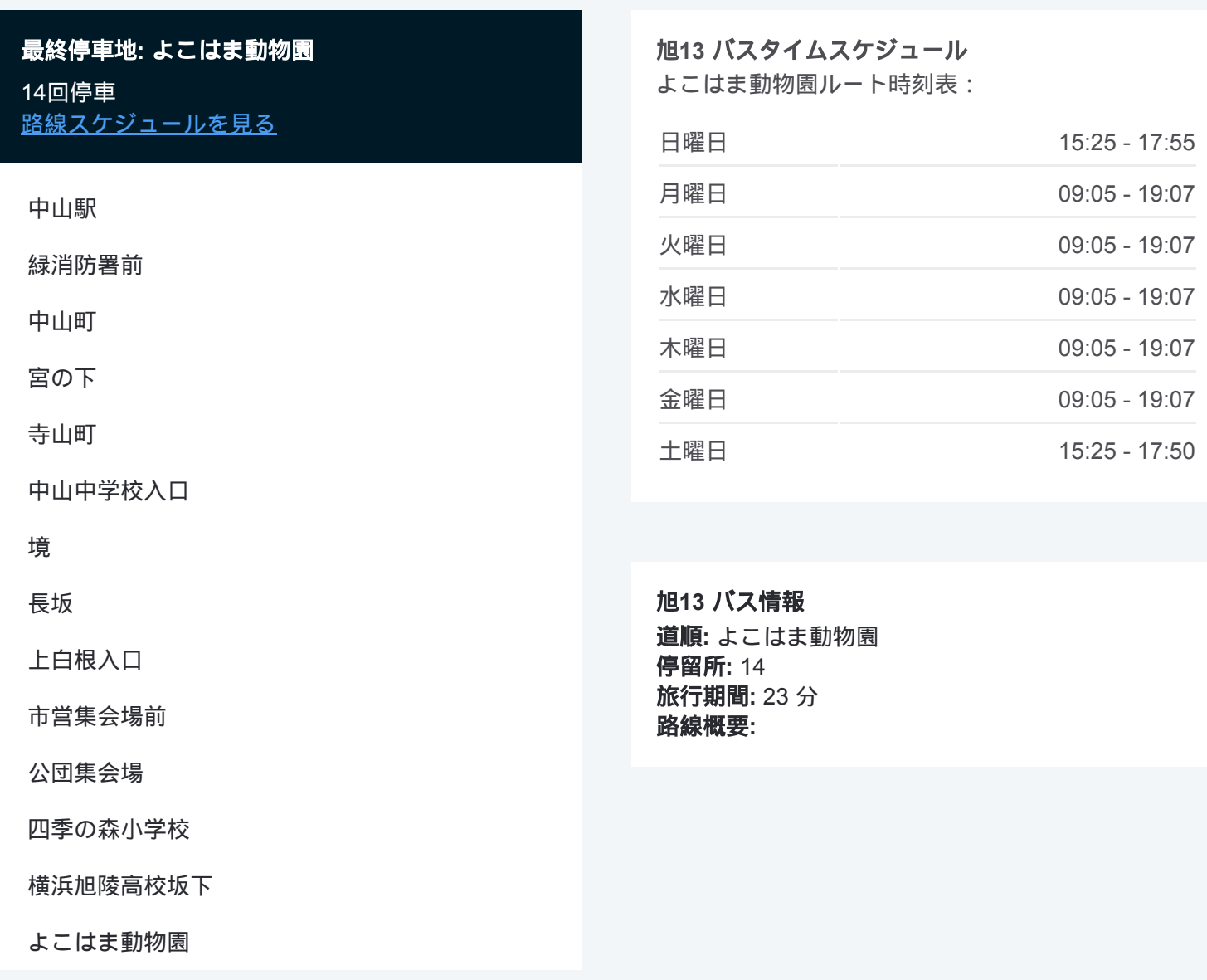

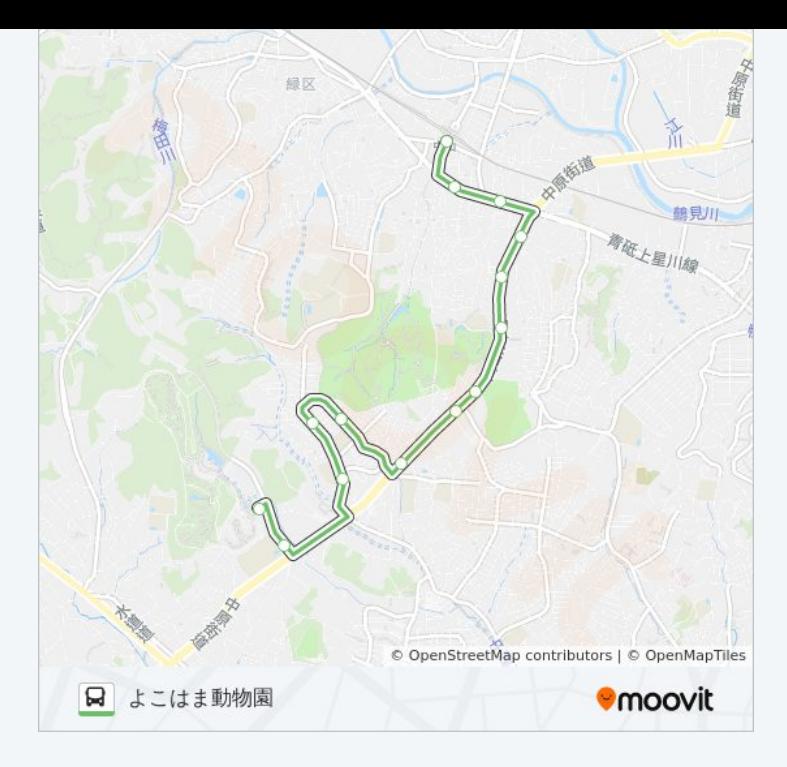

### 最終停車地**:** よこはま動物園北門

15回停車 [路線スケジュールを見る](https://moovitapp.com/%E6%9D%B1%E4%BA%AC%E9%83%BD___tokyo-5615/lines/%E6%97%AD13/16387283/4182057/ja?ref=2&poiType=line&customerId=4908&af_sub8=%2Findex%2Fja%2Fline-pdf-%25E6%259D%25B1%25E4%25BA%25AC%25E9%2583%25BD___Tokyo-5615-1583328-16387283&utm_source=line_pdf&utm_medium=organic&utm_term=%E3%82%88%E3%81%93%E3%81%AF%E3%81%BE%E5%8B%95%E7%89%A9%E5%9C%92)

中山駅

緑消防署前

中山町

宮の下

寺山町

中山中学校入口

#### 境

長坂

上白根入口

市営集会場前

公団集会場

四季の森小学校

横浜旭陵高校坂下

よこはま動物園

よこはま動物園北門

#### 旭**13** バスタイムスケジュール よこはま動物園北門ルート時刻表:

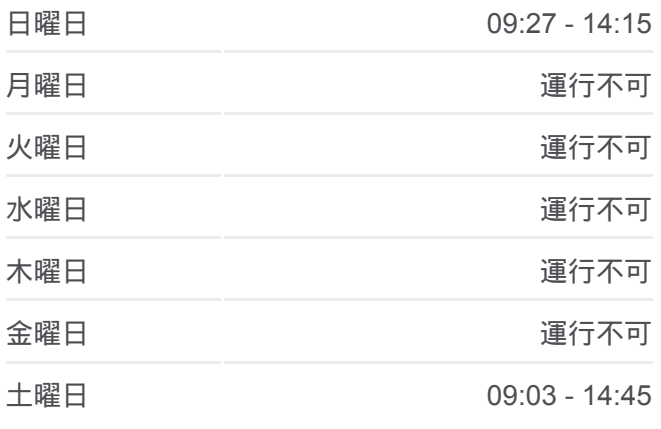

旭**13** バス情報 道順**:** よこはま動物園北門 停留所**:** 15 旅行期間**:** 25 分 路線概要**:**

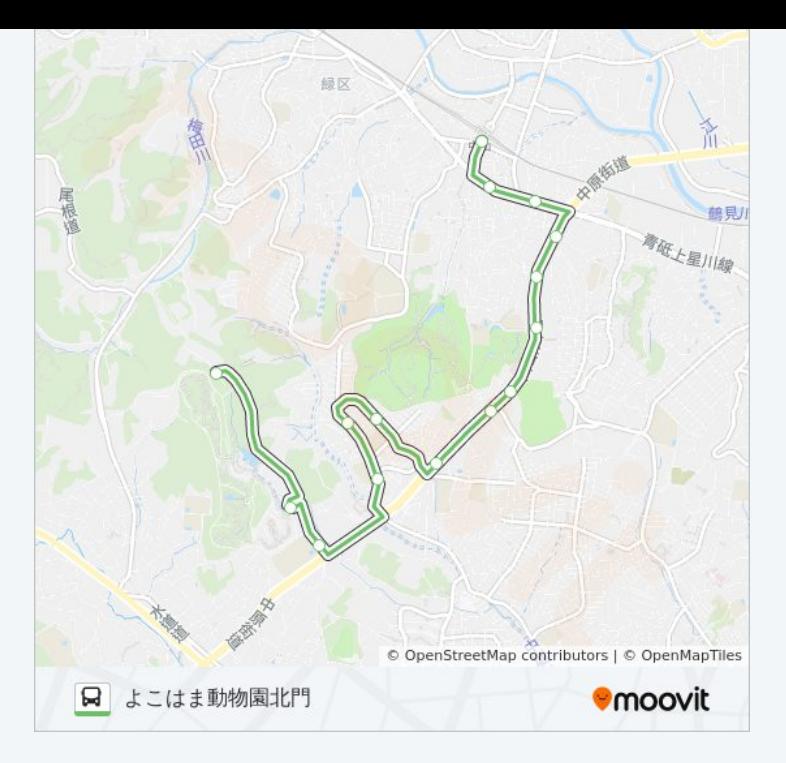

## 最終停車地**:** 中山駅 14回停車

[路線スケジュールを見る](https://moovitapp.com/%E6%9D%B1%E4%BA%AC%E9%83%BD___tokyo-5615/lines/%E6%97%AD13/16387283/4183469/ja?ref=2&poiType=line&customerId=4908&af_sub8=%2Findex%2Fja%2Fline-pdf-%25E6%259D%25B1%25E4%25BA%25AC%25E9%2583%25BD___Tokyo-5615-1583328-16387283&utm_source=line_pdf&utm_medium=organic&utm_term=%E3%82%88%E3%81%93%E3%81%AF%E3%81%BE%E5%8B%95%E7%89%A9%E5%9C%92)

よこはま動物園

横浜旭陵高校坂下

四季の森小学校

公団集会場

市営集会場前

上白根入口

長坂<br>境

中山中学校入口

寺山町

宮の下

中山町

西村橋

中山駅

#### 旭**13** バスタイムスケジュール 中山駅ルート時刻表:

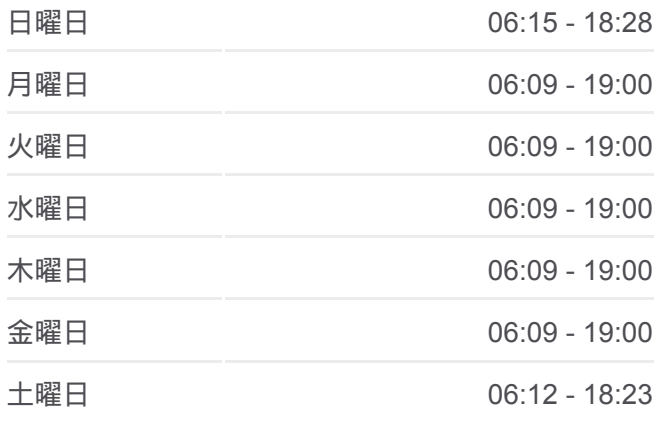

旭**13** バス情報 道順**:** 中山駅 停留所**:** 14 旅行期間**:** 23 分 路線概要 **:**

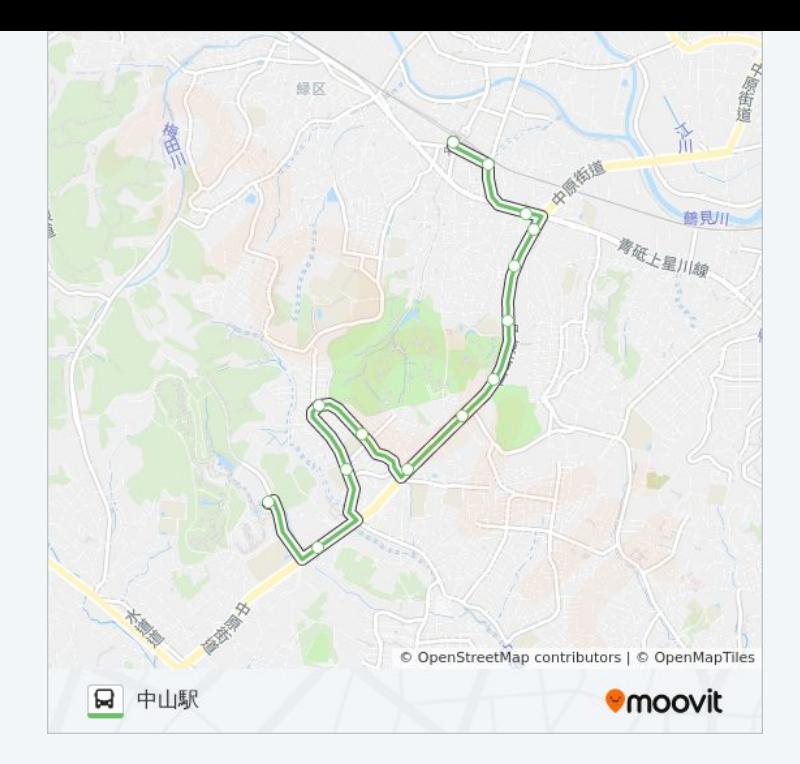

旭13 バスのタイムスケジュールと路線図は、moovitapp.comのオフライン PDFでご覧いただけます。 [Moovit App](https://moovitapp.com/%E6%9D%B1%E4%BA%AC%E9%83%BD___tokyo-5615/lines/%E6%97%AD13/16387283/4182058/ja?ref=2&poiType=line&customerId=4908&af_sub8=%2Findex%2Fja%2Fline-pdf-%25E6%259D%25B1%25E4%25BA%25AC%25E9%2583%25BD___Tokyo-5615-1583328-16387283&utm_source=line_pdf&utm_medium=organic&utm_term=%E3%82%88%E3%81%93%E3%81%AF%E3%81%BE%E5%8B%95%E7%89%A9%E5%9C%92)を使用して、ライブバスの時刻、電 車のスケジュール、または地下鉄のスケジュール、東京内のすべての公共 交通機関の手順を確認します。

Moovit[について](https://moovit.com/about-us/?utm_source=line_pdf&utm_medium=organic&utm_term=%E3%82%88%E3%81%93%E3%81%AF%E3%81%BE%E5%8B%95%E7%89%A9%E5%9C%92) · MaaS[ソリューション](https://moovit.com/maas-solutions/?utm_source=line_pdf&utm_medium=organic&utm_term=%E3%82%88%E3%81%93%E3%81%AF%E3%81%BE%E5%8B%95%E7%89%A9%E5%9C%92) · [サポート対象国](https://moovitapp.com/index/ja/%E5%85%AC%E5%85%B1%E4%BA%A4%E9%80%9A%E6%A9%9F%E9%96%A2-countries?utm_source=line_pdf&utm_medium=organic&utm_term=%E3%82%88%E3%81%93%E3%81%AF%E3%81%BE%E5%8B%95%E7%89%A9%E5%9C%92) · Mooviter[コミュニティ](https://editor.moovitapp.com/web/community?campaign=line_pdf&utm_source=line_pdf&utm_medium=organic&utm_term=%E3%82%88%E3%81%93%E3%81%AF%E3%81%BE%E5%8B%95%E7%89%A9%E5%9C%92&lang=en)

© 2024 Moovit - All Rights Reserved.

ライブで到着時間を確認する。

 $\boxed{\fbox{\textsf{Web App}}$} \quad \bullet \quad \text{App Store} \quad \bullet \quad \text{Google Play}}$